## Photoshop 7.0 Windows 10 Download [WORK]

Installing Adobe Photoshop is relatively easy and can be done in a few simple steps. First, go to Adobe's website and select the version of Photoshop that you want to install. Once you have the download, open the file and follow the on-screen instructions. Once the installation is complete, you need to crack Adobe Photoshop. To do this, you need to download a crack for the version of Photoshop you want to use. Once you have the crack, open the file and follow the instructions to apply the crack. After the crack is applied, you can start using Adobe Photoshop. Be sure to back up your files since cracking software can be risky. With these simple steps, you can install and crack Adobe Photoshop.

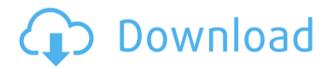

Version 22 was initially released last March. Debuting with robust new tools, Photoshop is now even more streamlined and powerful. It now offers Photoshop Express, a beta version of Adobe's Cloud Save system, with its own online storage space. After you install Photoshop from the Adobe website, it archives in the cloud, so the program will already be updated with the latest features. Version 22 does away with the "GB" suffix, instead going with Mega. Meanwhile, CMYK support has been enhanced, and the Lens Blur filter has received an update. The program is still full-featured, though, and comes with versioning tools, saved progress, and new control panels. Photoshop's professional features remain among the best in the field, though it still falls short of Adobe Premiere Pro. Digital art history has come a long way. In 2013, my computers were a collection of aging friends and family members. Hard drives were bulky, slow, and expensive, and word processing was done by navigating buttons and templates. Today, I work with millions of dollars of equipment, tap into the millions of dollars of processing power of my family and friends, and I can access all of my files offline with the click of a button. The Adobe family has been innovating in and out of the industry for over three decades and has learned a lot. Photoshop, as you'll see, has evolved from a line-art program to one that combines the best of both worlds into a product that is still the gold standard. Thanks

Sren, I have 200x200 Smart Previews turned on and they work fine in this release. As I suspected, the emulation in the Developer Mode is much faster and I think the workflow is much better. I think you'll see all your rough edits will be present within the Previews, so if you'd like to do your DNG edits in Photoshop, they will remain in the DNG format in the file system. For me, it's a faster, more intuitive process than the studio tools.

## Download Adobe Photoshop 2021 (Version 22.5)Serial Number Full Torrent X64 {{ Hot! }} 2022

How would you check to see if a photo's pixels are all equal in color? With a vibrant palette, easy filters and the Essential Brush now lie with what is displayed on the colors in each layer with this new enhanced Volume Balance Tool - Ctrl + E. I have this set to +10. You just adjust the slider to your desired color, and it's always going to be accurate. But if you change it, it takes effect immediately, unlike Photoshop's version in the past. Instead I make everything hue correction, saturation adjustment, and lightness adjustments to individual layers so the color difference is no longer a problem. We received an email vesterday with the same question. It read as such: "I need help masking a photo. I have a layer of the photo I want to mask off and be able to paint the photo of the background I have selected, but I can't figure out how to do this." As we often say, in the work of any creative image manipulation, every challenge is an opportunity to learn and grow that drives and pushes you forward, and this is no different. The Adobe Creative Cloud is easy to get started, with a limited program you can try for a free 30day trial of Adobe Photoshop Camera. You can explore the numerous apps in the creative cloud - from traditional graphic design software like Adobe Photoshop and Adobe Illustrator to diagram software such as Adobe Draw, Adobe XD, and Adobe Freehand - to discover a creative canvas that works for you. With these tools in your creative arsenal, you'll be able to streamline workflows for image editing, wire-framing, design layouts, presentation graphics, graphic design, and more. e3d0a04c9c

## Adobe Photoshop 2021 (Version 22.5) Download With License Key 64 Bits 2023

If you're looking for more advanced features, there are many Photoshop elements products that can handle them. In particular, Photoshop Creative Cloud is a great way to get started with all of the conventional Photoshop tools. The Elements' companion to Photoshop is Photoshop Express. Photoshop Express scans, edits, and uploads photos for free. It has features similar to similarly marketed products in the iOS and Android app stores. In particular, it offers automatic photo editing, crop, watermark, and rotate. It also works well for casual and hobbyists, and it is free. Finally, Photoshop Lightroom is compatible with macOS and should be present in your Mac. This application gives control to the photographer in guided, seguential steps to allow self-learning and the possibility to edit all of their images. It is intuitive, easy to use, and loaded with features. Lightroom is also available to Windows users. Presently, there is a small issue with the Elements app that gives the following error: "Could not load image for embedding." This error is occurring on some laptops for some users. Participants are reporting that it corrects itself after being switched to 'Ask Adobe for Help'. Profiles that were created while setting up the application have a different browser. Some participants mentioned that they had to remove the Adobe.com/plink from their list of trusted sites. Changing the selection of browser used is not a solution. A workaround is to open up Adobe Photoshop on your computer so that you can copy the text from the Windows Elements app and paste it into a terminal window to remove the space character and the quotation marks. You will then need to open the Elements application again.

photoshop 7.0 with crack download adobe photoshop 7.0 windows 7 software download photoshop 7.0 with serial key download photoshop 7.0 me download photoshop 7.0 android download photoshop 7.0 apk download for android photoshop 7.0 app download photoshop cs 7.0 download photoshop 7.0 tools download

So what else is in the pipeline for 2019? Not only is Adobe planning to release a new version of Photoshop, but it also seems to be moving towards a subscription-based service. While Photoshop Creative Cloud is available as a standalone product, Adobe is seeking to add additional features to the subscription service, with many of them appearing in other Adobe

tools. This is obviously a very different approach to how PhotoShop used to be distributed. And, as is the case with some of Adobe's most popular software, many of the key user feedback features have already been built in. So you'll be able to submit feedback to and see those changes in one of the big 2017 errors or performance enhancements in future versions. With that in mind, you're sure to find something that will be essential to your workflow. With more than 250 million licenses worldwide, the household name of this application is Adobe Photoshop. Just open or install both the Photoshop Elements and Adobe Photoshop CS6 software. Both of these applications are excellent for beginners and professionals, and they are designed with a clean and simple interface and gives the user the ability to use all the functions in an intuitive way. Both of these applications are made for beginners and professionals. They work with your photographic, design, video, and other graphics files. The Photoshop Elements software is a free version of the Photoshop software and the package is specially designed for the amateur photographers. This software is made for beginners and is a part of a subscription-based software. So, it is the best software to start image editing.

Each time it adds a new feature, Photoshop now makes sure it is available to you in the Features tab. In addition to this, you'll find a feature selection drop-down tool on the layout panel that opens up the same overall selection. Here, you can guickly isolate areas. You'll be able to crop photos to prevent revealing images of loved ones, for example, and also crop them to make your results look even more professional. And lastly, you'll see a new dialog: the Content-Aware Mask step, and you'll also find improved tools for controlling the precise edge detection and fuzzy blending of images. These tools work just as they did in 2015, giving you even more control over the way your images are aligned. As well as this, over the last two years, Photoshop has been automatically creating color profiles for you based on your custom look and feel, and these live alongside a new color panel for your editable assets. There's a lot of diverse and versatile content entry functionality available on Bibble Photo, including the basic features of image uploads, image tagging, and image commenting. You'll find a photo editing workflow, a full featured online photo locker, and manage<sup>™</sup> your photos with ease. There's also a newer touch-style UI and design, which means it's now easier than ever to browse your images and find assets using the fast-moving keyboard and touchscreen instead of a mouse. But more importantly, the team has made it possible to edit your photo, make changes or edits right from the IPG and PNG, and bring those changes to you in your browser by using Bibble Photo's new HTML5 browser. This means you can now use a variety of professional photo editing features to edit your images, including: This new preview mode shows your changes in real-time during editing as well as after saving your image.

https://soundcloud.com/denispotue8/rave-report-11-serial

https://soundcloud.com/alekseydrogs6/toontrack-ezkeys-grand-piano-keygen-download

https://soundcloud.com/viktorgolgdz/far-cry-4-v1-00-trainer-12-zip

https://soundcloud.com/flavmabcocal1989/classical-mechanics-by-gupta-kumar-sharma-pdf

https://soundcloud.com/yoquegemisim/kiwi-syslog-server-crack-keygen-serial-key

https://soundcloud.com/buchipoco1983/download-shoemaster-v71-13

https://soundcloud.com/guemeenhighmi1988/tomos-umo-06-pdf

https://soundcloud.com/cutchimarjeng/product-key-office-365-home-premium-crack

 $\frac{https://soundcloud.com/polpateci1981/how-to-change-tron-evolution-language-russian-to-english https://soundcloud.com/polpateci1981/how-to-change-tron-evolution-language-russian-to-english https://soundcloud.com/polpateci1981/how-to-change-tron-evolution-language-russian-to-english https://soundcloud.com/polpateci1981/how-to-change-tron-evolution-language-russian-to-english https://soundcloud.com/polpateci1981/how-to-change-tron-evolution-language-russian-to-english https://soundcloud.com/polpateci1981/how-to-change-tron-evolution-language-russian-to-english https://soundcloud.com/polpateci1981/how-to-change-tron-evolution-language-russian-to-english https://soundcloud.com/polpateci1981/how-to-change-russian-to-english https://soundcloud.com/polpateci1981/how-to-change-russian-to-english https://soundcloud-russian-to-english https://soundcloud-russian-to-english-russian-to-english-russian-to-english-russian-to-english-russian-to-english-russian-to-english-russian-to-english-russian-to-english-russian-to-english-russian-to-english-russian-to-englis$ 

https://soundcloud.com/ochejalaetiz/dgflick-album-xpress-pro-crack-free-download

The use of the non-linear animation process is one of the most powerful features of Photoshop CC. When you select an area of an image to animate, you can define the animation process on a frame-by-frame basis and work with the layers of your image simultaneously. After the animation is complete, you can indicate whether you want the animation to start from the beginning, the current frame or any other selected frame, and customize the effect of the animation on the image. Blending modes are a convenient way to provide a creative solution to topological issues in a picture. They are graded gray tones that can be used to composite dissimilar parts of an image together on their own, or as masking layers to blend some images over others. People use blending modes to create surreal results or to add an antiseptic look to a photo. Amazingly, the tools in the Bridge panel evolved into the powerful Photoshop plug-in that the program is all about. You can use the darkroom fiend-like Filmstrip to scroll through the images while their RAW data is available for any number of adjustments. These include playing with Exposure, Contrast, Color, Sharpening, Shadow/Highlights. Note: If you like to use Adobe Camera Raw's settings corrections during editing, you can use these same adjustments on any converted image in Camera Raw or on Photoshop's Layers panel. Photoshop is now more than just about editing. It can easily be used to develop stunning web pages, brochures, posters and many other types of graphics. With a new set of tools, now even in Elements, you can create logos, banners and backgrounds that are indistinguishable from the final graphic. With a click of a button, you can post your creations on a wide variety of sites, such as the web, Facebook, blogs and print media. All of this is possible with the new tools in the Photoshop Elements CC 2014 free.

https://mentorus.pl/architecture-brushes-photoshop-download-free\_best\_/https://earthoceanandairtravel.com/2023/01/02/photoshop-2021-version-download-hot/

https://www.encremadas.com/wp-content/uploads/2023/01/Adobe-Photoshop-2021-Version-224-

Download-Hacked-For-Windows-lAtest-versIon-2023.pdf

https://72bid.com?password-protected=login

https://www.grenobletrail.fr/wp-content/uploads/2023/01/odystri.pdf

https://curriculocerto.com/download-free-photoshop-brushes-pack-full/

 $\underline{https://striveforgoodlife.com/wp-content/uploads/2023/01/Baby-Backgrounds-For-Photoshop-Fr}\\ \underline{ee-Download-UPD.pdf}$ 

http://tutmagazine.net/download-free-adobe-photoshop-cc-2019-product-key-full-keygen-64-bits-2022/

https://cambodiaonlinemarket.com/photoshop-free-mockup-download-hot/

https://campustoast.com/wp-content/uploads/2023/01/Photoshop\_CC\_2015\_Version\_17\_\_Download free Hack PCWindows 2023.pdf

https://idakiss.com/wp-content/uploads/2023/01/mycfea.pdf

https://brokenib.com/wp-content/uploads/2023/01/elltri.pdf

https://soepinaobasta.com/wp-content/uploads/2023/01/Download-Adobe-Photoshop-2022-Versi on-2301-Patch-With-Serial-Kev-3264bit-Latest-2022.pdf

https://thecryptobee.com/watercolor-brush-free-download-photoshop-top/

https://bodhirajabs.com/edit-photoshop-app-download-better/

 $\underline{https://www.asdnocincorsa.it/wp-content/uploads/2023/01/Adobe-Photoshop-2021-version-22-W}$ 

 $\underline{ith\text{-}Activation\text{-}Code\text{-}lAtest\text{-}versIon\text{-}2023.pdf}$ 

http://orbeeari.com/?p=191743

https://curriculocerto.com/free-download-photoshop-apps-better/

https://www.lemiesoftskills.com/wp-content/uploads/2023/01/urssamo.pdf

https://chichiama.net/wp-content/uploads/2023/01/peagra.pdf

http://www.bevispo.eu/wp-content/uploads/2023/01/Best-Fonts-Free-Download-For-Photoshop-I NSTALL.pdf

http://drivelesschallenge.com/?p=31367

https://travestisbarcelona.top/wp-content/uploads/2023/01/Adobe-Photoshop-CC-2014-Downloa

d-free-Activation-Key-With-Key-3264bit-finaL-version-202.pdf

https://multipanelwallart.com/wp-content/uploads/2023/01/vanjan.pdf

https://cefcredit.com/photoshop-cs3-download-registration-code-activation-code-2022/

 ${\color{blue} http://truxposur.com/wp-content/uploads/2023/01/Torn-Paper-Brush-Photoshop-Free-Download-EXCLUSIVE.pdf}$ 

 $\underline{https://lifedreamsorganizer.com/download-photoshop-2021-version-22-0-0-activation-code-win-mac-2022/$ 

https://xtc-hair.com/download-photoshop-2021-version-22-4-2-license-keygen-win-mac-x64-2022

 $\underline{https://hgproperty sourcing.com/up to down-adobe-photoshop-free-download-top/down-adobe-photoshop-free-download-top/down-adobe-photoshop-free-down-adobe-photoshop-free-down-adobe-phot$ 

https://www.odooblogs.com/wp-content/uploads/2023/01/zenoerue.pdf

https://travestisbarcelona.top/download-photoshop-without-trial-exclusive/

https://vibratiiinalte.ro/wp-content/uploads/2023/01/daryiro.pdf

 $\underline{http://mysleepanddreams.com/wp-content/uploads/2023/01/Photoshop-Install-Download-Free-E\ \underline{XCLUSIVE.pdf}$ 

 $\underline{https://armadalaptop.com/wp-content/uploads/2023/01/Download-free-Photoshop-2022-Version-231-With-Product-Key-upDated-2022.pdf}$ 

 $\frac{https://eatketowithme.com/wp-content/uploads/2023/01/Download-free-Photoshop-2021-Version-222-LifeTime-Activation-Code-last-releAse-2023.pdf$ 

 $\underline{https://pzn.by/wp-content/uploads/2023/01/download-free-photoshop-2021-version-2210-incl-product-key-for-pc-64-bits-2023.pdf}$ 

 $\frac{https://firstlady-realestate.com/2023/01/02/photoshop-cs5-32-bit-free-download-exclusive/https://jahaniel.com/wp-content/uploads/2023/01/Paint-Brush-Download-For-Photoshop-2021.pdf$ 

 $\underline{https://bonnethotelsurabaya.com/news/download-free-photoshop-2021-version-22-4-activation-incl-product-key-2023}$ 

This book may give you the appearance that it's a trade book, but no, it's not a business book. CafePress, whose content-provider software is integrated into the text of this book, supports use of this software to raise funds. The profits from the sales of this book may go to the authors or to the publisher. Quickly create a new document by taking advantage of the canvas less sidebar tool on a 16-in. display. With a split canvas layout, you can perform straighten, rotate, crop, or make image adjustments without having to exit the document. Access the crop tool easily when it's in use. When you edit 16-bit color images, you can work efficiently without the extra step of using the Color Range dialog box to define color zones and masks for color corrections. Using the Liquify filter emits additional information to the Alexa processor. The new, faster performance multithing algorithm functions as an extension of the adaptive Smart Sharpen filter. It can be a great asset when you're working on a complex image. The higher order of thought (HOT) features are used to address areas where the software has difficulty, such as in repeating patterns. This year, Photoshop Elements has got a lot better with a new vector tools and the return of the content aware fill tool, which acts like a smart eraser, but without sacrificing quality. Not sure what you're doing with your images? You can do a quick preview with the new filtering and effects tools. Additionally, Elements 2019 brought back the popular Content Aware Fill feature, which automatically fill white areas with colour while preserving sharpness and detail. If you're interested in Creative Cloud, but haven't been using Photoshop Elements, now's the time.